# **2. Sintaxa şi semantica C++**

În acest curs vom vedea care sunt principalele reguli şi simboluri care fac din C++ un limbaj de programare. Vom vedea, de asemenea, ce paşi trebuie parcurşi pentru a scrie un program simplu şi a-l face să ruleze pe un calculator.

# *2.1 Structura unui program C++*

Subprogramele permit scrierea separată a unor părți din program care, apoi, se asamblează în programul final. În C++, subprogramele se numesc *funcţii*, iar un program C++ este o colectie de clase și funcții.

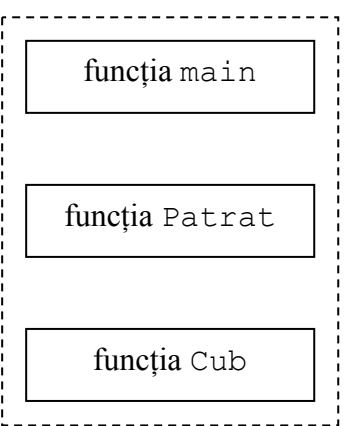

Fiecare program C++ trebuie să contină o functie care se numeşte main. Aceasta poate fi privită ca o funcție master pentru celelalte funcții din program. Când main este programată să execute subprogramul corespunzător functie Patrat spunem că main *apelează* sau *invocă* funcția Patrat.

După ce Patrat încheie executia tuturor instructiunilor, ea transmite (sau întoarce) controlul înapoi către functia main care își continuă executia.

Următorul exemplu este un program C++ care este alcătuit din 3 funcții: main, Patrat și Cub. Detaliile nu sunt importante.

```
#include <iostream> 
using namespace std; 
int Patrat(int); 
int Cub(int); 
int main() 
{ 
   cout << "Patratul lui 27 este " << Patrat(27) << endl; 
   cout << "si cubul lui 27 este " << Cub(27) << endl; 
   return 0; 
} 
int Patrat(int n) 
{ 
   return n*n; 
} 
int Cub(int n) 
{ 
   return n*n*n; 
}
```
În fiecare dintre functii, acoladele  $\{ \text{si } \}$  marchează începutul și sfârșitul instrucțiunilor care trebuie executate. Ceea ce se găsește între acolade se numește *corpul funcţiei* sau *bloc de instrucţiuni*.

Executia unui program C++ începe întotdeauna cu prima instructiune din functia main. În programul de mai sus, aceasta este

cout << "Patratul lui 27 este " << Patrat(27) << endl;

Aceasta este o instructiune care produce afisarea unor informatii pe ecranul calculatorului. Detalii vom afla putin mai târziu, tot în acest capitol. Pe scurt, instrucțiunea tipărește două elemente. Primul este mesajul

Patratul lui 27 este

Cel de-al doilea este o valoare obtinută prin apelul (invocarea) functiei Patrat cu valoarea 27. Această funcție realizează ridicarea la pătrat și trimite rezultatul, 729, înapoi către *apelant* (*funcţia invocatoare*), adică funcţia main. Acum main continuă executia tipărind valoarea 729 după care trece la instrucțiunea următoare.

Similar, a doua instructiune din functia main tipărește mesajul

si cubul lui 27 este

după care invocă funcția Cub. Aceasta întoarce rezultatul 19683, care este tipărit. Rezultatul final va fi

> Patratul lui 27 este 729 si cubul lui 27 este 19683

Atat Patrat cât și Cub sunt exemple de functii care returnează o valoare. O astfel de funcție transmite o singură valoare către funcția apelant. Cuvântul int aflat la începutul primei linii a functiei Patrat arată că funcția întoarce o valoare întreagă (un număr întreg).

Să revenim la funcția main. Prima ei linie este

int main()

Cuvântul int indică faptul că main este o funcție care întoarce o singură valoare, un număr întreg. După tipărirea pătratului şi a cubului lui 27, main execută instructiunea

return 0;

pentru a întoarce valoarea 0 către apelant. Dar cine apelează funcția main? Răspunsul este: sistemul de operare. Acesta aşteaptă o valoare (exit status) de la main după ce aceasta își încheie executia. Prin conventie, valoarea returnată 0 înseamă că totul a decurs OK. O altă valoare (1, 2 etc.) înseamnă că s-a petrecut ceva nedorit.

# *2.2 Sintaxă şi semantică*

Vom începe acum să intrăm în detalii legate de programarea în C++.

Un limbai de programare este un set de reguli, simboluri și cuvinte speciale folosite pentru a scrie un program. Regulile sunt valabile atât pentru *sintaxă* (gramatică), cât şi pentru *semantică* (semnificaţie).

Sintaxa este un set de reguli care definesc exact ce conbinatii de litere, numere si simboluri pot fi folosite într-un limbaj de programare. Nu se acceptă ambiguități. Vom vedea că încălcarea oricărei reguli a limbajului, de exemplu scrierea incorectă a unui cuvânt sau uitarea unei virgule pot genera *erori de sintaxă* (syntax errors) şi codul sursă nu poate fi compilat până la corectarea lor.

*Semantica* este un set de reguli care determină semnificatia instructiunilor scrise într-un limbaj de programare.

Programarea calculatoarelor şi limbaje de programare I

# **Şabloane sintactice**

În acest curs vom folosi sabloane ca și exemple generice de constructii sintactice în C++. Cel mai frecvent vom folosi şabloane asemănătoare celui pentru funcția main:

Functia main

{ instrucţiune … }

Acest şablon arată că funcția main începe cu cuvântul int urmat de cuvântul main și o pereche de paranteze rotunde. Prima linie a oricărei funcţii numeşte *heading*. Acest heading este urmat de o acoladă care marchează începutul unei liste de instructiuni *corpul functiei*. În final, acolada închisă indică sfârșitul functiei. Cele 3 puncte indică faptul că instrucțiunea poate fi urmată de 0 sau mai multe alte instrucțiuni.

# **Denumirea elementelor programului: identificatorii**

În C++ *identificatorii* sunt nume asociate funcţiilor, claselor sau datelor şi sunt folosite pentru a referi functii, clase sau date.

Identificatorii sunt alcătuiti din litere (A-Z, a-z), cifre (0-9) și caracterul underscore (\_), dar trebuie să înceapă cu o literă sau cu underscore.

Exemplu

```
Identificatori corecți: J9, GetData, sum of squares
Identificatori incorecti:
40Hours - nu poate începe cu o cifră
Get Data - nu poate contine spatiu
box-22 - nu poate conține – pentru că este simbol matematic
int - cuvântul int este predefinit în C++
```
Cuvântul int este cuvânt rezervat. Acestea sunt cuvinte care au o utilizare specială în C++ și nu pot fi utilizate drept identificatori definiti de programator.

Este foarte util ca identificatorii să fie sugestivi şi uşor de citit.

Exemplu

PRINTTOPPORTION fată de PrintTopPortion

# *2.3 Date şi tipuri de date*

De unde ia programul datele de care are nevoie pentru a lucra? Datele sunt păstrate în memoria calculatorului. Fiecare locație are o adresă unică pe care o referim atunci când dorim să stocăm sau să aducem date. Adresa fiecărei locații de memorie este un număr binar. În C++ folosim identificatori pentru a denumi locațiile de memorie. Acesta este unul dintre avantajele limbajelor de programare de nivel înalt: ne eliberează de grija de a gestiona locatiile de memorie la care sunt păstrate datele și instructiunile. În C++ fiecare dată trebuie să fie de un anumit tip. Tipul de dată determină modul în care datele sunt reprezentate în interiorul calculatorului şi operatiile care se pot realiza asupra lor.

C++ defineşte un set de tipuri standard de date, pe care le vom descrie mai jos. De asemenea, programatorul îşi poate defini propriile tipuri de date. Tipurile standard sunt organizate astfel:

● Tipuri simple

- **Tipuri integrale** 
	- char
- short
- int
- long
- enum
- Tipuri reale
	- float
	- double
	- long double
- Tipuri adresă
	- pointer
	- referintă
- Tipuri structurate
	- $\blacksquare$  tablou (array)
	- struct
	- union
	- class

# **Tipurile integrale**

Se numesc aşa pentru că se referă la valori întregi. Despre tipul enum nu discutăm în acest capitol. Întregii sunt secvente de una sau mai multe cifre. Nu se admite virgula. În multe cazuri, semnul – precedă un întreg.

#### Exemplu

22 16 1 -378 -912

Atunci când cuvântul rezervat unsigned precedă un tip de dată, valoarea întreagă poate fi doar pozitivă sau 0.

Exemplu

unsigned int

Tipurile de dată char, short, int şi long reprezintă întregi de diferite dimensiuni cu mai mulți sau mai puțini biți.

celula de memorie char celula de memorie short celula de memorie int celula de memorie long

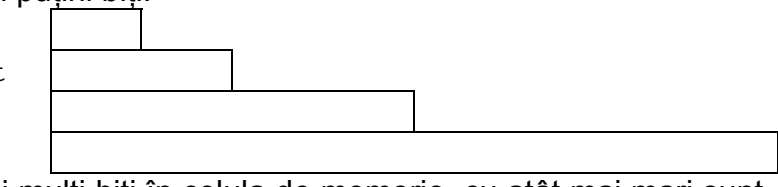

În general, cu cât sunt mai multi biți în celula de memorie, cu atât mai mari sunt valorile întregi care pot fi memorate acolo. Dimensiunile acestor celule de memorie sunt dependente de maşină. Pe unele calculatoare, o dată de tip int se poate găsi în intervalul -32768 ... +32767, iar pe altele între -2147483648 ... +2147483647. Când programul încearcă să calculeze o valoare mai mare decât valoarea maximă, rezultatul este un *integer overflow*. Un întreg care începe cu cifra 0 este considerat ca fiind scris în baza 8.

Exemplu

015 este 15<sub>8</sub>

Tipul char. Acesta este cel mai mic tip de dată care poate fi folosit pentru a reprezenta valori întregi. Se obişnuieşte folosirea acestui tip de dată atunci când se doreşte o economie de memorie şi se folosesc întregi mici. Însă tipul char, în mod tipic, se foloseşte pentru a descrie date care constau dintr-un caracter alfanumeric (literă, cifră sau simbol special).

# Exemplu

 $\frac{1}{1}$  $\frac{1}{1}$  $\frac{1}{2}$  $\frac{1}{2}$  $\frac{1}{2}$  $\frac{1}{2}$  $\frac{1}{2}$  $\frac{1}{2}$  $\frac{1}{2}$  $\frac{1}{2}$ 

Fiecare caracter este cuprins între apostroafe, astfel încât C++ face diferenta dintre data de tip caracter '8' şi valoarea întreagă 8, pentru că cele două sunt păstrate în mod diferit în interiorul calculatorului.

Nu sunt obişnuite operaţii de adunare a caracterului 'A' cu caracterul 'B', de scădere a caracterului '3' din caracterul '8', însă aceste caractere se pot compara. Caracterul 'A' este întotdeauna mai mic decât 'B', 'B' mai mic decât 'C' etc. Fiecare set de caractere defineste o astfel de secventă.

# **Tipurile reale (virgulă mobilă)**

Aceste tipuri de date se utilizează pentru a reprezenta numere reale. Numerele reprezentate în virgulă mobilă au parte întreagă şi o parte fracţionară, separate de un punct.

Exemplu

```
18.0 127.54 .8 0.57
```
Numărul 0.57 nu este octal. Această regulă este valabilă doar pentru numere întregi.

Aşa cum tipurile integrale din C++ au diferite dimensiuni, la fel se întâmplă şi cu tipurile reale. În ordine crescătoare, acestea sunt float, double şi long double.

Valorile reprezentate în virgulă mobilă pot avea un exponent, ca în notația stiintifică (un număr este scris ca o valoare înmultită cu 10 ridicat la putere). În loc de  $3.504x10^{12}$ , în C++ scriem  $3.504e12$ .  $e^{\prime\prime}$  înseamnă exponent al bazei 10. Numărul dinaintea lui e nu trebuie să includă în mod obligatoriu punctul zecimal.

Dintre tipurile de dată reale, cel mai folosit este float care, adeseori, este suficient. Valoarea maximă oferită de tipul float este, în general, în jur de 3.4e+38.

Calculatoarele nu pot reprezenta întotdeauna numerele în virgulă mobilă. Datorită faptului că memorarea se face în formă binară, multe valori reale pot fi doar aproximate în acest sistem. De aceea, nu trebuie să ne mire că, pe unele calculatoare, de exemplu 4.8 va fi afişat 4.7999998, fără a fi vorba de o eroare de programare.

# *2.4 Declaraţiile*

Identificatorii pot fi utilizați pentru a denumi constante sau variabile, adică locații de memorie al căror continut se permite să fie modificat.

Cum spunem calculatorului ce reprezintă un identificator?

*Declaraţia* este o instrucţiune care asociază un nume (un identificator) cu o dată, o functie sau un tip de dată, astfel încât programatorul poate să se refere la acest element prin nume.

Este la fel cum o definitie dintr-un dictionar asociază un nume unei descrieri a elementului la care ne referim prin acest nume.

De exemplu, declaratia

int empNum;

Anunţă că empNum este numele unei variabile al cărei conţinut este de tip int. Când declarăm o variabilă, compilatorul alege o locatie de memorie și o asociază cu identificatorul păstrând această asociere la dispozitia programului. Orice identificator dintr-un program trebuie să fie unic în domeniul ei.

În C++ un identificator trebuie să fie declarat înainte de a fi folosit. Dacă declarăm un identificator ca fiind o constantă şi încercăm mai târziu să îi modificăm valoarea, compilatorul detectează această inconsistență și semnalează eroare.

Constantele şi variabilele poartă numele generic de *date*.

# *2.5 Variabilele*

*Variabila* este o locaţie de memorie referită printr-un identificator şi care păstrează valoarea unei date ce poate fi modificată.

Numele simbolic asociat variabilei se numeşte *identificatorul variabilei* sau *numele variabilei*.

Identificatorul variabilei -> empNum

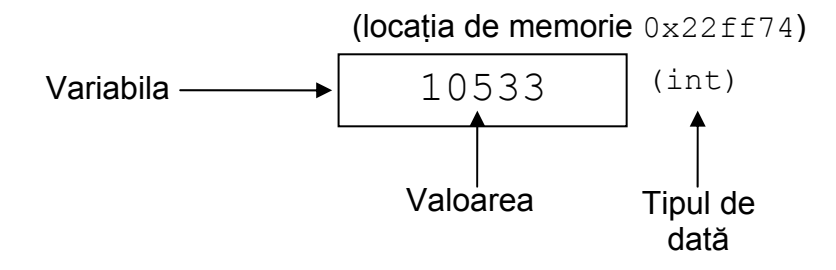

Declararea variabilei înseamnă specificarea atât a numelui ei cât și a tipului de dată. O declarație se termina întotdeauna cu :

Exemplu

int empNum;

Se pot declara mai multe variabile de același tip într-o singură declarație.

#### Exemplu

int studentCount, maxScore, sumOfScores;

Aceasta declatie este identică cu:

int studentCount;

int maxScore;

int sumOfScores;

Declararea fiecărei variabile într-o instrucțiune separată ne permite să adăugăm comentarii pentru înțelegerea declarațiilor la o parcurgere ulterioară a programului.

**Exemplu** 

float payRate; //Employee's pay rate

Comentariile sunt precedate de // şi sunt ignorate de compilator.

# *2.6 Constantele*

Toate numerele, întregi sau reale, sunt constante. La fel, caracterele (cuprinse între ' ') și secventele de caractere sau string-urile, șirurile (cuprinse între " ").

Exemplu

 $16$   $32.3$   $14'$  "Boys"

În C++ ca şi în matematică, o constantă este un element al cărui valoare nu se schimbă niciodată.

Folosim constante ca părți ale unor expresii aritmetice. Putem scrie o instructiune care adună constantele 5 și 6 și plasează rezultatul în variabila numită sum. Numim *valoare literală* (sau literal) orice valoare constantă din program.

O alternativă la literale sunt *constantele simbolice* (sau constante cu nume). Acestea sunt locatii de memorie referite printr-un identificator care păstrează date ce pot fi modificate. De exemplu, în loc să folosim literalul 3.14159 folosim constanta simbolică PI. Acest lucru face programul mai uşor de citit şi de modificat.

Declararea constantelor în C++ începe cu cuvântul rezervat const, iar semnul = se aşează între identificator şi valoarea literală.

```
Exemplu
```

```
const char BLANK = ' ';
const float PI = 3.14159;
const int MAX = 20;
```
De regulă, constantele simbolice se scriu cu litere mari pentru a le distinge mai uşor de variabile la citirea programului.

# *2.7 Acţiuni: instrucţiuni executabile*

# **Asignarea**

Valoarea unei variabile poate fi schimbată prin asignare.

Exemplu

quizScore =  $10$ ;

Valoarea 10 este asignată variabilei quizScore, adică valoarea 10 va fi stocată în locația de memorie numită quizScore. Semantica operatorului de asignare = este "păstrează", "stochează". Orice valoare anterioară stocată la acea locatie de memorie se pierde, fiind înlocuită de noua valoare.

Într-o instructiune de asignare, doar o variabilă poate apărea în stânga operatiei. Asignarea nu este ca o ecuatie matematică ( x+y=z+4 ).

Având declaratiile:

```
int num; 
 int alpha; 
 float rate; 
 char ch;
```
putem face următoarele asignări:

```
alpha = 2856;
rate = 0.36;
ch = 'B';num = alpha;
```
#### Asignarea

 $ch = "Hello"$ ;

*nu* este corectă pentru că ch este o variabilă de tip char iar "Hello" este un string. Pentru o mai mare lizibilitate a programelor pe care le scriem, vom respecta următoarele reguli:

- Folosim iniţiala mică pentru numele de variabile

Exemplu

lengthsInYards hours

- Folosim iniţiala mare pentru numele de funcţii sau clase

Exemplu

Cub(27) MyDataType

- Folosim litere mari pentru constante simbolice

# Exemplu

UPPER\_LIMIT PI

Expresia din dreapta operatorului de asignare este evaluată şi valoarea ei este stocată în variabila aflată în stânga operaturului.

O *expresie* este alcătuită din constante, variabile şi operatori.

#### Exemplu

alpha+2 rate-6.0 alpha\*num

Operatorii admişi într-o expresie depind de tipurile de date ale constantelor şi ale variabilelor din expresie.

*Operatorii matematici* sunt:

- + Plus unar
- Minus unar
- + Adunare
- Scădere
- \* Multiplicare
- $/$  Împărtire reală (rezultat real) sau Împărțire întreagă (rezultat întreg)
- % Modulo (restul împărțirii)

Operatorii unari folosesc un singur operand. Cei binari folosesc doi operanzi. Exemplu

-54 +259.65 -rate

O constantă fără semn este pozitivă.

Împărțirea întreagă este câtul obținut la împărțirea a două numere întregi. Operatia modulo reprezintă restul acestei împărțiri și se aplică doar numerelor întregi.

Exemplu

 $6/2 \rightarrow 3$  $7/2 \rightarrow 3$  $6\frac{6}{2} \rightarrow 0$  $7\frac{8}{2} \rightarrow 1$ 

Împărţirea în virgulă mobilă (reală) generează rezultat real, iar operanzii trebuie să fie reali.

Exemplu

 $7.0/2.0 \rightarrow 3.5$ 

Exemplu

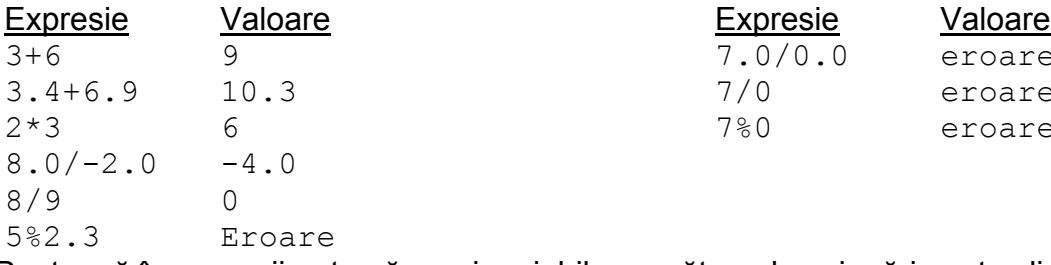

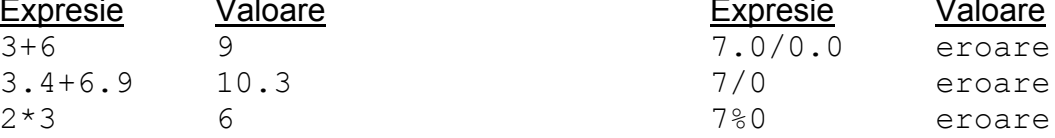

Pentru că în expresii pot apărea şi variabile, următoarele asignări sunt valide:

```
alpha = num + 6;
num = alpha * 2;
num = num + alpha;num = 6 % alpha;
În cazul instructiunii
```
 $num = num + alpha;$ 

valorile lui num şi alpha sunt adunate, iar rezultatul este păstrat în num, înlocuind vechea valoare păstrată aici. Acest exemplu arată diferenta dintre egaliatea matematică şi asignare. În matematică

 $num = num + alpha$ 

este adevărată doar când alpha este 0. Instructiunea de asignare

 $num = num + alpha;$ 

este validă pentru *orice* alpha.

#### **Incrementarea şi decrementarea**

Pe lîngă operatorii aritmetici, C++ oferă operatorii de incrementare și decrementare.

- ++ Incrementare
- -- Decrementare

Aceştia sunt operatori unari. Pentru operanzi întregi şi reali, efectul este de adăugare a valorii 1, respectiv de scădere a valorii 1 din operand.

```
Exemplu
     int num = 8;
     num++; //num va avea valoarea 9 
Acelasi efect poate fi obtinut prin
```

```
num = num + 1;
```
Operatorii ++ şi -- pot fi atât *operatori prefix*:

 $++n$ um $:$ 

cât şi *operatori postfix*:

num++;

C++ permite folosirea lui ++ şi -- în interiorul unor expresii mai lungi:

Exemplu

alpha =  $num++$  \* 3;

# **Afişarea**

Tipărirea rezultatelor se face în C++ folosind o variabilă specială numită cout împreună cu *operatorul de inserţie* (<<).

Exemplu

cout << "Hello";

Această instrucţiune afişează caracterele Hello la *dispozitivul standard de ieşire*, de obicei ecranul. Variabila cout este predefinită în C++ şi semnifică un *flux de ieşire*. Acesta poate fi imaginat ca o secvenţă nesfârşită de caractere care merg către dispozitivul de ieşire.

Operatorul de inserție << ("put to") folosește 2 operanzi. Cel din stânga este o *expresie flux* (stream) (de exemplu cout). În dreapta se află şirul sau expresia al cărei rezultat trebuie afişat.

Exemplu

```
cout << "The answer is":
cout << 3 * num;
```
De remarcat faptul că operatorul << arată sensul în care circulă datele: dinspre expresie sau string înspre streamul de ieşire. Operatorul << poate fi folosit de mai multe ori într-o singură instrucțiune de afisare:

Exemplu

```
cout \lt\lt "The answer is" \lt\lt 3 * num;
şi rezultatul este acelaşi.
```

```
Exemplu
int i = 2;
int j = 6;
```

```
Instructiune Ce se tipărește
cout \lt\lt i; 2
cout \langle\langle "i = " \langle\langle i, i \rangle i = 2cout << "j: " << j << " i: " << i; j:6 i:2
```
Dacă dorim să afișăm un șir care conține caracterul " trebuie să plasăm semnul \ înaintea ":

#### Exemplu

```
cout << "Al \"Butch\" Jones";
```
iar pe ecranul calculatorului va apărea:

```
Al "Butch" Jones
```
În mod obişnuit, mai multe instrucţiuni de ieşire succesive afişează rezultatele continuu, pe aceeaşi linie:

```
cout << "Hi"; 
cout << "there";
```
generează

Hithere

```
Pentru a tipări pe linii separate scriem:
```

```
cout << "Hi" << endl; 
     cout << "there" << endl;
şi obţinem: 
     Hi
```
There

Identificatorul endl ("end line") este un element special din C++: este un manipulator. Este suficient de ştiut acum că endl permite terminarea unei linii şi continuarea scrierii pe linia următoare.

# *2.8 Construirea unui program*

Vom vedea cum asamblăm diferitele elemente prezentate până acum pentru a construi un program.

Un program C++ este format din clase și funcții, una dintre funcții numindu-se obligatoriu main. Un program poate conţine declaraţii în afara oricărei funcţii. Modelul unui program este:

```
Declaraţie 
... 
Definitie de clasă
Definiţie de clasă
... 
Definitie de functie
Definitie de functie
...
```
O definitie de functie se construiește după următorul model:

```
Heading
```

```
Instrucțiune
 ...
```
{

}

Vom da exemplu de un program cu o singură functie, functia main.

```
//**************************************** 
//Temperaturi.cpp 
//Acest program calculeaza temperatura de 
//la jumatatea dintre punctul de inghet si 
//cel de fierbere a apei 
//****************************************
```

```
#include <iostream> 
using namespace std;
```

```
const float INGHET = 0.0; //Punctul de inghet al apei
const float FIERBERE = 100.0; //Punctul de fierbere 
int main() 
{ 
   float temperaturaMedie; //Pastreaza rezultatul medierii 
                               //dintre INGHET si FIERBERE 
   cout << "Apa ingheata la " << INGHET << " grade"; 
   cout << " si fierbe la " << FIERBERE << " de grade." 
        << endl; 
   temperaturaMedie = INGHET + FIERBERE; 
   temperaturaMedie = temperaturaMedie / 2.0; 
   cout << "Temperatura medie este de "; 
   cout << temperaturaMedie << " grade." << endl; 
  return 0; 
}
```
Programul începe cu un comentariu care explică ce face programul. Urmează #include <iostream>

care inserează continutul fisierului iostream în programul nostru. El contine informatiile necesare lucrului cu stream-uri de intrare și de ieșire, ca de exemplu cout.

Urmează declararea constantelor INGHET şi FIERBERE.

Restul programului este definitia functiei main. Mai întăi heading-ul urmat de {}. Aceste acolade informază compilatorul că main este o funcţie. Corpul funcţiei cuprinde declararea variabilei tempMedie urmată de o serie de alte instructiuni executabile. Functia main returnează 0.

De notat aranjarea liniilor de program, spatierea și folosirea comentariilor.

#### **Blocuri (instrucţiuni compuse)**

Corpul unei functii este un exemplu de bloc:

```
{ 
      Instrucţiune 
      ... 
}
```
Un bloc conține 0 sau mai multe instrucțiuni cuprinse între { }. O instrucțiune se termină obligatoriu cu ; Există şi instrucţiunea vidă:

; Obisnuim ca instructiunile dintr-un bloc să le deplasăm putin spre dreapta pentru claritatea programului. De asemenea, putem opta pentru gruparea instructiunilor prin separarea grupurilor cu rânduri libere.

# *2.9 Preprocesorul C++*

Imaginaţi-vă că sunteţi în rolul compilatorului de C++ şi vi se prezintă următorul program:

```
int main()
```

```
{ 
  cout << "Happy Birthday" << endl; 
  return 0; 
}
```
Recunoașteți identificatorul  $int$  ca fiind cuvânt rezervat  $C++$  și main ca fiind numele unei functii care trebuie să existe în mod obligatoriu. Dar cout și endl? Nu au fost declarate ca și variabile sau constante și nu sunt cuvinte rezervate. Veti afișa următorul mesaj de eroare:

```
In function 'int main()':
Line 3: 'cout' undeclared 
Line 3: 'endl' undeclared
```
Pentru a corecta eroarea, programatorul trebuie să insereze la începutul programului linia

#include <iostream>

Ea spune că întreg continutul fișierului iostream va fi inserat în program. El contine declarațiile lui cout și endl.

Instructiunea #include nu este interpretata de compilatorul C++, ci de un program numit *preprocesor*. El acţionează ca un filtru şi precede faza de compilare. O linie care începe cu # se numeşte *directivă de preprocesare*.

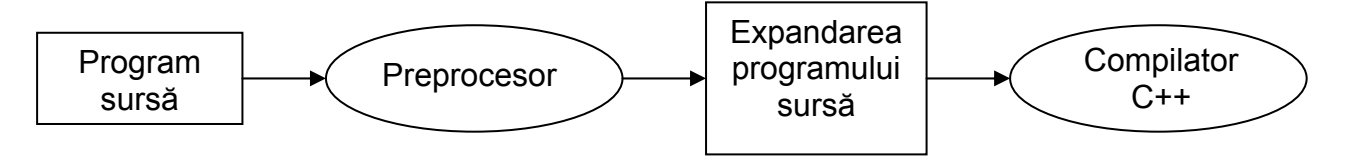

La preprocesare sunt posibile următoarele actiuni:

- Includerea altor fişiere în fişierul care urmează să fie compilat
- Definirea constantelor simbolice şi a macrourilor (macrourile sunt specifice limbajului C şi nu le vom prezenta)
- Compilarea conditională

# **Directiva de preprocesare #include**

Această directivă de preprocesare produce includerea în codul sursă a unei copii a fişierului specificat. Ea are două forme.

Prima formă este cea în care se folosesc semnele < > ca în directiva #include <iostream>

Acestea indică faptul că de referim la un fişier din biblioteca standard iar preprocesorul caută acel fişier în *directorul standard* pentru includere.

În varianta

#include "consum.dat"

Ghilimelele arată că fişierul consum.dat se găseşte în acelaşi director cu fişierul sursă.

# **Directiva de preprocesare #define: constante simbolice**

Prin directiva de preprocesare #define se pot defini *constante simbolice*. Exemplu

#define PI 3.14159

Proprocesorul va înlocui toate aparitiile lui PI din textul care urmează declaratiei cu valoarea 3.14159. Dacă dorim să modificăm valoarea constantei, aceasta poate fi

modificată prin înlocuirea valorii din directiva de preprocesare. Diferentele dintre constantele definite prin cuvântul cheie const şi constantele definite prin directive de preprocesare sunt că primele au un tip de dată şi că sunt vizibile în faza de debugging. Odată înlocuită o constantă de către preprocesor, doar valoarea sa va mai fi vizibilă.

Directiva de preprocesare

#define DEBUG

în care lipsește valoarea asociată constantei șterge orice aparitie a identificatorului DEBUG din fişierul sursă. Identificatorul rămâne definit şi poate fi testat prin directivele #if defined sau #ifdef.

Există 5 constante simbolice predefinite:

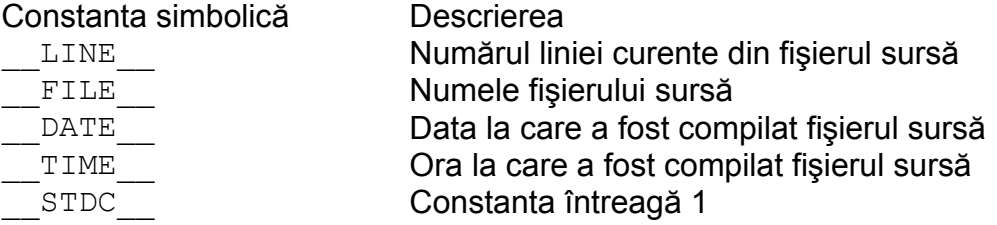

Directiva de preprocesare #undef aplicată unei constante simbolice sau unui macro definite prin #define realizează ştergerea definiţiei.

# **Compilarea condiţională**

Compilările condiționate permit programatorilor să controleze execuția directivelor de preprocesare şi a compilării programului sursă. Compilările conditionale pot fi realizate prin folosirea directivelor de preprocesare  $\#ifnder$  si #ifdef.

```
Codul
#ifndef NULL 
    #define NULL 0 
#endif
```
verifică dacă NULL a fost deja definită în program, iar daca daca nu, o defineşte.

Compilarea conditională se foloseste de regulă pentru debugging. Se folosesc instructiuni de afișare care tipăresc valorile unor variabile și care confirmă fluxul corect al programului. Aceste afişări care nu mai sunt necesare dupa ce programul a fost corectat sunt, de regulă, încadrate de directive conditionale de preprocesare.

```
Exemplu
#ifdef DEBUG 
  cout \lt\lt "Variabila x = " \lt\lt x \lt\lt end;#endif
```